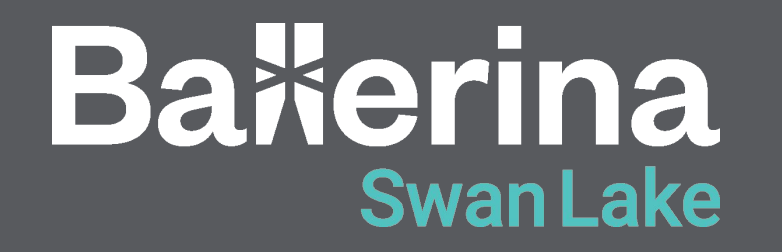

**Mastering Microservices and APIs with Ballerina: A Practical Guide**

## **Hello!**

#### **Thisaru Guruge**

**[thisaru@wso2.com](mailto:thisaru@wso2.com)** | Associate Technical Lead **| @ballerinalang | WSO2**

#### **Dimuthu Madushan**

**dimuthu[m@wso2.com](mailto:thisaru@wso2.com)** | Software Engineer **| @ballerinalang | WSO2**

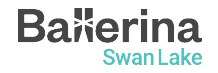

## About this Session

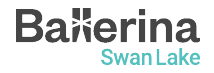

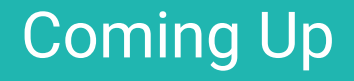

Understanding Ballerina Basics

Hands-on Session

Best Practices and Tips

Conclusion and Resources

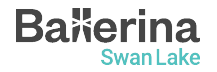

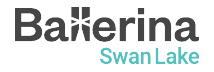

## **Monolithic vs. Microservice Architecture**

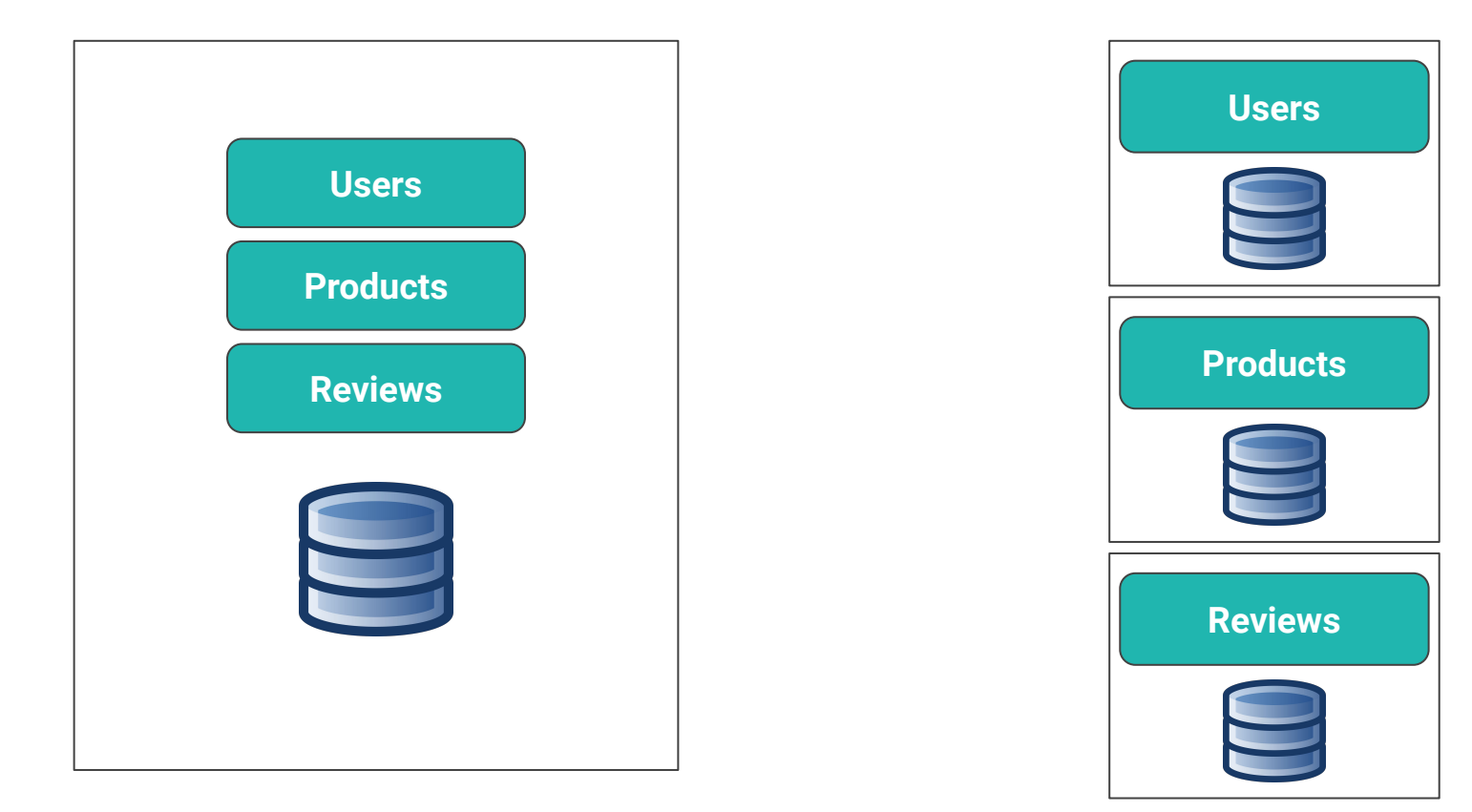

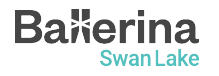

Monolithic Architecture

- Characteristics of Microservices
	- Autonomous
	- Specialized
- Benefits of Microservices
	- Agility
	- Flexibility of scaling
	- Easy deployment
	- Technological freedom
	- Resilience

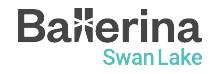

## **What is an API?**

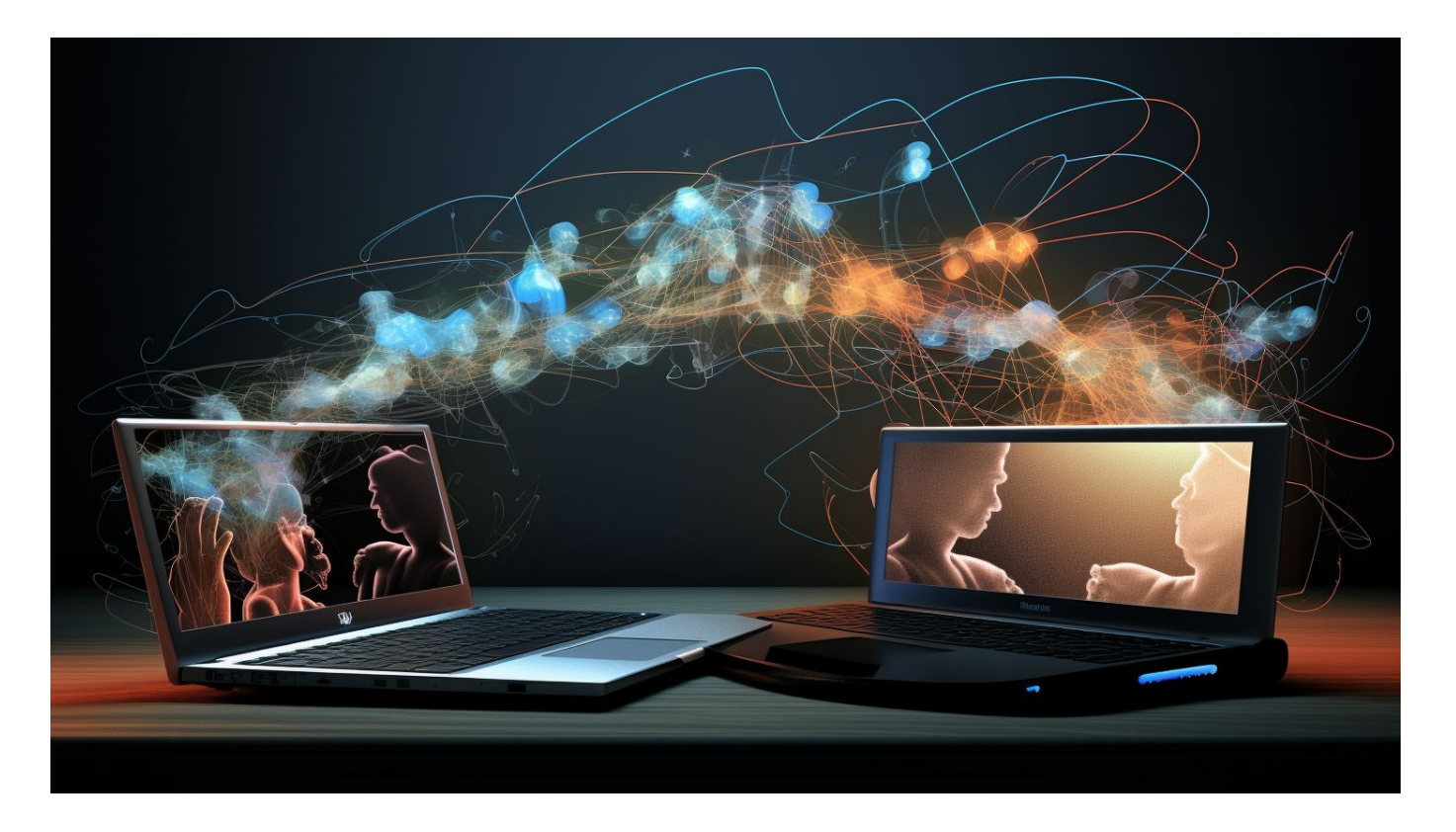

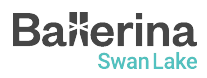

#### REST (**RE**presentational **S**tate **T**ransfer)

- Most widely used architectural style
- Uses the concept of resources
- Resources can be accessed via verbs and resource paths
- Each resource has a standard format to represent data; server sends - client understands

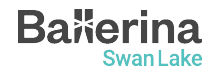

#### GraphQL

- Relatively new protocol developed by Facebook
- Fast adaptation from the major companies
- Query language for APIs
- Data is structured as a hierarchical structure
- Has a single endpoint
- Clients can request exactly what they want, server responds with exactly what was requested

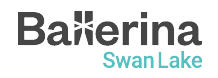

Real-World Examples

- Amazon
- Netflix
- Uber
- Shopify
- Facebook

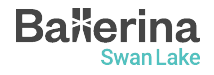

## Understanding Ballerina Basics

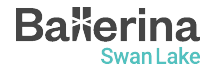

## **Understanding Ballerina Basics**

- Language made specifically for integration and microservices
- Ready for cloud
- Built-in support for network endpoints
- Rich library A set of packages to help writing and connecting to various endpoints
- Data types suitable for network communication

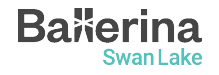

- **int**: Integer data type (32-bit signed integer)
- **float**: Floating-point data type (64-bit double-precision floating-point)
- **decimal**: Decimal data type for precise decimal arithmetic
- **boolean**: Boolean data type (true or false)

**Bakerina** 

Swan Lake

- **string**: String data type (a sequence of Unicode characters)
- **nil**: Ballerina's version of null is called nil and written as ()
- **Union Types**: T1|T2 is the union of the sets described by  $T1$  and  $T2$

```
// Integer
int i = 10:
```

```
// Float
float f = 12.34;
```

```
// Decimal
decimal d = 12.34d;
```

```
// Boolean
boolean b = true;
```

```
// String
string s = "Hello World!";
```

```
// Nil
int? n = ();
```
// Union (either string or int) string | int  $x = 10$ ;

- **Arrays**: An array can be used to hold a list of values of a given type
- **Maps**: The map<T> type is a data structure to store key-value pairs, with a string key and a value of a given type
- **anydata**: The umbrella type representing any data type
- **Other Types** : table, stream, byte, error, enum, etc..,

```
// Int array
int[] numbers = [73, 42, 6174];
// String array
string[] names = ["John", "Doe", "Jane", "Doe"];
// Int map
map<int> ages = {
     "John": 30,
     "Jane": 20,
     "Karen": 40
};
// anydata array
anydata\lceil data = \lceil 1, \rceil "hello", 3.4, true];
```
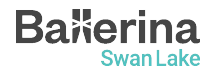

○ **Record**: A collection of specific named fields where each field has a type for its value

```
type Address record {
     int number;
     string street;
     string city;
};
type Profile record {
     string name;
     int age;
     Address address;
```
};

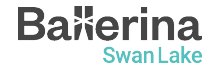

};

- **JSON**: Used to send data over the network. Union of simple basic types ()|boolean|int|float|decimal|string|json[]|map <json>
- **XML**: A markup language and file format for storing, transmitting, and reconstructing arbitrary data

```
json profile = \{ name: "John Doe",
     age: 30,
     address: {
          city: "Colombo",
          country: "Sri Lanka"
     },
     contacts: [
          {
              kind: "email",
              value: "john@example.com"
          },
          {
              kind: "phone",
              value: "+1-202-555-0105"
          }
     ]
```
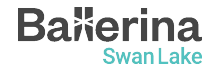

#### **Understanding Ballerina Basics: Functions**

}

- Functions are building blocks of an application
- The function keyword is used to define functions in **Ballerina**
- A function can have zero or more input arguments and can return a value (Not returning anything means returning nil)

function add(int a, int b) returns int { return a + b;

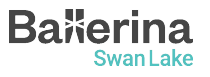

## **Understanding Ballerina Basics: Hello World!**

- Execute the bal new hello\_world to create a new Ballerina project
- Code:

```
import ballerina/io;
public function main() {
     io:println("Hello, World!");
}
```
- The main function is the entry point of a Ballerina program
- Execute bal run to run the program

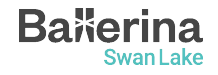

## **Understanding Ballerina Basics: Services**

- The service and listener are built-in constructs in Ballerina
- They provide an easy way to write network endpoints that serves client requests
- Execute the bal new hello\_world\_service command to create a new Ballerina project

```
import ballerina/http;
service on new http:Listener(9090) {
     resource function get greeting() returns string {
         return "Hello, World!";
     }
}
```
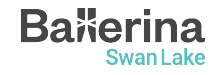

## **Understanding Ballerina Basics: Clients**

- The client is also a built-in construct in Ballerina
- Clients provide an easy way to consume services

```
import ballerina/http;
import ballerina/io;
public function main() returns error? {
    http:Client greetingClient = check new("http://localhost:9090");
    string greeting = check greetingClient->/greeting;
    io:println(greeting);
}
```
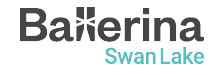

## Activity

Write a Ballerina program to get all the repositories in ballerina-platform GitHub organization and star all the repos.

- Need a GitHub token with "repository" scope
- API: <https://api.github.com>
- Paths:
	- To retrieve repos: GET /orgs/[org]/repos
		- Repos per page: 100
		- Sort by "updated"
	- To star a repo: PUT /user/starred/[org]/[repoName]

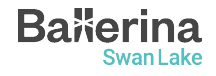

# Questions?

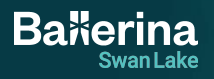

## Mini Project

- Do something cool with/about Ballerina
	- A new Ballerina package, published to Ballerina central
	- An article/video about Ballerina
	- Contribute to Ballerina project (Find "Good First Issues")
- Successful submissions will receive free vouchers for [WSO2](https://wso2.com/training/certification/) [practitioner and developer certifications](https://wso2.com/training/certification/).
	- Make sure your source code/article/video is public
- There's no limit, submit as many entries as you want

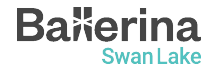

## Fun Activity

- Connect to my service at  $http://10.30.10.22:9090$
- Get the profiles using GET /profiles
- Sort the retrieved profiles by their age
- Send the sorted names array using POST / submit
- The request body should be:

```
{
   "name": "Your Name",
   "answer": ["array", "of", "names", "sorted", "by", "age"]
}
```
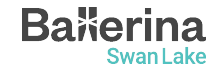

## Find out more…

- Learn Ballerina:
	- Ballerina By Example
		- <https://ballerina.io/learn/by-example/>
	- API Documentation
		- <https://lib.ballerina.io/>
	- Submit your mini projects here:
		- <https://forms.gle/5K3VGr1irY44aLoU7>

Join the Ballerina community

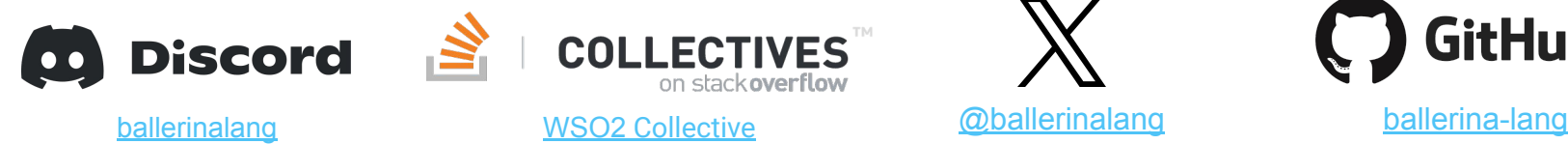

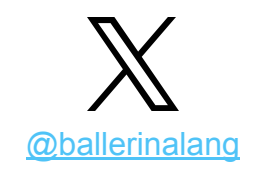

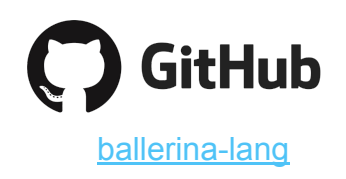

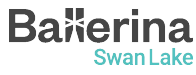

# **Thank you!**

If you have any further questions, please raise them in the **Ballerina Discord server.**

**https://discord.gg/ballerinalang**

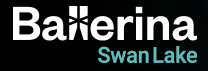